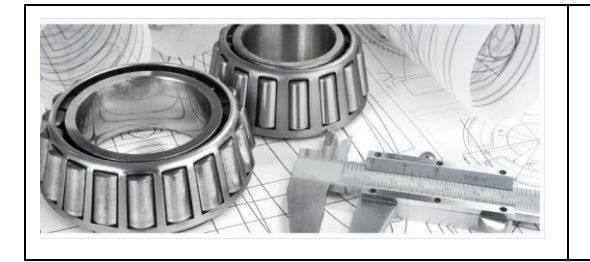

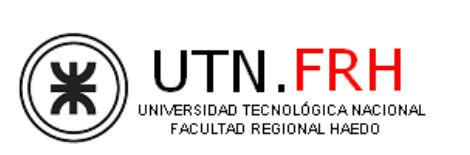

**Departamento de Ingeniería Mecánica**

## **CRITERIO DE REDONDEO**

El valor experimental de una magnitud debe expresarse con un número de cifras que viene determinado por el valor del error absoluto, ya que sería absurdo presentar una medida hasta la diezmilésima cuando el error estuviese en las décimas.

Ese número de cifras es lo que se llama número de cifras significativas. El número de cifras significativas es el número de cifras que hay desde la primera cifra distinta de 0 empezando por la izquierda hasta la primera cifra que venga afectada por el error absoluto, cuando éste es conocido.

*Redondeo:* Un resultado no estará correctamente expresado si no se aplican adecuadamente el criterio de redondeo. *Partiendo de la magnitud y de su error absoluto con todas sus cifras*, el procedimiento de redondeo se resume de la siguiente manera:

## *¿Con cuántas cifras significativas se da la indeterminación y cómo condiciona esta la correcta expresión de la medida?*

 No tiene sentido físico indicar el error con más de una cifra significativa, por lo que habrá que redondear los números que arrojan sus resultados en la computadora o calculadora para escribir sus resultados finales

Para expresar numéricamente el resultado de una medida "x" han de emplearse un número de cifras que depende del error  $\Delta x$ . Concretamente no deberían utilizarse cifras de orden inferior al de la cifra de mayor orden del error absoluto.

Veamos ejemplos:

En una medición obtenemos un valor de  $x_0 = 474,32701$ . *cm* con un error estimado de  $\Delta x = \pm 0.05$ . cm.; el orden del error es de centésimas, por lo tanto, no deberíamos utilizar en la expresión del resultado cifras de menor orden que las centésimas. Así pues, la forma correcta de expresar el resultado será:

$$
x = (474.33 \pm 0.05) \, \text{cm}
$$

El error absoluto debe darse con una sola cifra significativa: se tomará la cifra más significativa (la primera) de la indeterminación.

Esta cifra se redondeará según la que le siga. Si es mayor o igual a 5, se incrementa en una unidad y si es menor de 5, se deja como está.

Ejemplos de resultados de cálculos efectuados y sus expresiones finales con redondeo.

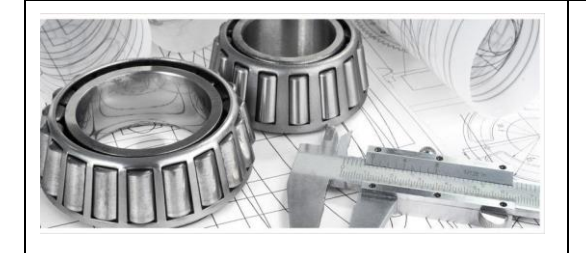

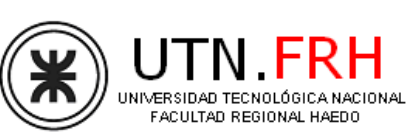

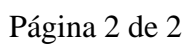

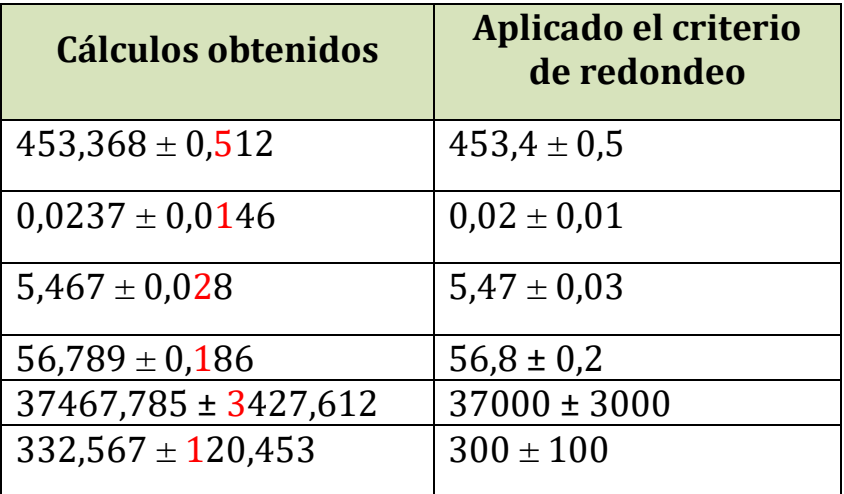